# **PRUEBA DE ACCESO (EBAU)**

# **UNIVERSIDADES DE CASTILLA LA MANCHA**

## **JULIO – 2018**

MATEMÁTICAS II Tiempo máximo: 1 horas y 30 minutos

El estudiante deberá contestar a una de las dos opciones propuestas A o B. Dentro de cada opción el estudiante elegirá cuatro ejercicios entre los cinco propuestos. Los ejercicios deben redactarse con claridad, detalladamente y razonando las respuestas. Se puede utilizar cualquier tipo de calculadora.

### PROPUESTA A

1º) Después de la administración por vía oral de un fármaco, la concentración de este en sangre sigue el modelo:  $C(t) = at^2 e^{-bt}$ , donde  $t \in [0, +\infty)$  es el tiempo en horas transcurridas desde la administración y  $a, b \in R^+$ .

 $a)$  Determina los valores de  $a y b$  para que el modelo de la concentración tenga un extremo relativo en el punto  $P(2, 8e^{-2})$ .

b) Según el modelo anterior, ¿a qué valor tiende la concentración de este fármaco a largo plazo? Interpreta el resultado.

----------

Nota: A largo plazo se entiende como que  $t \to +\infty$ .

 $a)$ 

Por contener al punto  $P(2, 8e^{-2})$  es  $C(2) = 8e^{-2}$ .

$$
C(2) = a \cdot 2^2 \cdot e^{-2b} = 8e^{-2}; \ \ a \cdot e^{-2b} = 2e^{-2} \Rightarrow a = 2e^{2b-2}.\tag{*}
$$

Por tener extremo relativo en el punto  $P(2, 8e^{-2})$  es  $C'(2) = 0$ .

 Para que una función tenga un extremo relativo en un punto es condición necesaria que se anule su primera derivada en ese punto.

$$
C'(t) = a \cdot (2t \cdot e^{-bt} - t^2 \cdot b \cdot e^{-bt}) = a \cdot t \cdot e^{-bt} (2 - bt).
$$
  

$$
C'(2) = 0 \Rightarrow a \cdot 2 \cdot e^{-2b} (2 - 2b) = 0; \ a \cdot e^{-2b} (1 - b) = 0.
$$

Sustituyendo en la última expresión el valor de  $\alpha$  de la expresión  $(*)$ :

$$
2e^{2b-2} \cdot e^{-2b}(1-b) = 0
$$
;  $e^{-2}(1-b) = 0 \Rightarrow \underline{b=1}$ .  
 $a = 2e^{2 \cdot 1 - 2} = 2e^0 = 2 \cdot 1 = 2 \Rightarrow \underline{a=2}$ .

 $b)$ 

$$
\lim_{t \to +\infty} C(t) = \lim_{t \to +\infty} (at^2 e^{-bt}) = \lim_{t \to +\infty} \frac{a \cdot t^2}{e^{bt}} = \frac{\infty}{\infty} \Rightarrow Indet. \Rightarrow \{L'Hopital\} \Rightarrow
$$

$$
\Rightarrow \lim_{t \to +\infty} \frac{2a \cdot t}{b \cdot e^{bt}} = \frac{\infty}{\infty} \Rightarrow Indet. \Rightarrow \{L'Hopital\} \Rightarrow \lim_{t \to +\infty} \frac{2a}{b^2 \cdot e^{bt}} = 0.
$$

A largo plazo la concentración del fármaco desaparece.

2°) Dada la función  $f(x) = \begin{cases} \frac{x^2 + a}{x - 1} \end{cases}$  $\frac{x-1}{x-1}$  st  $x < 0$  $bx - 1$   $S(x \ge 0)$ :

a) Calcula razonadamente los parámetros a y b para que  $f(x)$  sea derivable en R.

b) Calcula razonadamente el parámetro b para que  $\int_1^2 f(x)$  $\int_{1}^{2} f(x) \cdot dx = 4.$ 

 $a)$ 

Para que una función sea derivable en un punto es condición necesaria que sea continua en ese punto, por lo cual, antes de estudiar su derivabilidad se estudia su continuidad.

----------

La función  $f(x)$  es continua en R, excepto para  $x = 0$ , cuya continuidad es dudosa y se van a determinar los valores reales de  $a \vee b$  para que lo sea.

 Una función es continua en un punto cuando sus límites por la izquierda y por la derecha existen y son iguales e iguales al valor de la función en ese punto.

$$
Para x = 0 \Rightarrow \begin{cases} \lim_{x \to 0^{-}} f(x) = \lim_{x \to 0} \frac{x^2 + a}{x - 1} = -a \\ \lim_{x \to 0^{+}} f(x) = \lim_{x \to 0} (bx - 1) = -1 = f(0) \end{cases} \Rightarrow
$$
  
 
$$
\lim_{x \to 0^{+}} f(x) = \lim_{x \to 0} f(x) = f(0) \Rightarrow -a = -1 \Rightarrow a = 1
$$

 $\Rightarrow \lim_{x \to 0^-} f(x) = \lim_{x \to 0^+} f(x) = f(0) \Rightarrow -a = -1 \Rightarrow a = 1.$ 

La función resulta: 
$$
f(x) = \begin{cases} \frac{x^2+1}{x-1} & \text{si } x < 0 \\ bx - 1 & \text{si } x \ge 0 \end{cases}.
$$

La función  $f(x)$  es derivable en R, excepto para  $x = 0$  cuya derivabilidad se va a forzar determinando el correspondientes valor de  $a$ .

 Una función es derivable en un punto cuando sus derivadas por la izquierda y por la derecha son iguales en ese punto.

$$
f'(x) = \begin{cases} \frac{x^2 - 2x - 1}{(x - 1)^2} & \text{si } x < 0 \quad (*) \\\ b & \text{si } x \ge 0 \end{cases} \Rightarrow f'(0) = \begin{cases} -1 & \text{si } x < 0 \\\ b & \text{si } x \ge 0 \end{cases} \Rightarrow
$$
\n
$$
\Rightarrow f'(0^-) = f'(0^+) \Rightarrow -1 = b \Rightarrow b = -1.
$$
\n
$$
\Rightarrow g'(x) = \frac{2x \cdot (x - 1) - (x^2 + 1) \cdot 1}{(x - 1)^2} = \frac{2x^2 - 2x - x^2 - 1}{(x - 1)^2} = \frac{x^2 - 2x - 1}{(x - 1)^2}.
$$
\n
$$
\text{La function } f(x) \text{ es continua } y \text{ derivable en } x = 0 \text{ para } a = 1 \text{ y } b = -1.
$$

b)  
\n
$$
\int_{1}^{2} f(x) \cdot dx = 4 \Rightarrow \int_{1}^{2} (bx - 1) \cdot dx = \left[\frac{bx^{2}}{2} - x\right]_{1}^{2} = 4;
$$
\n
$$
\left(\frac{b \cdot 2^{2}}{2} - 2\right) - \left(\frac{b \cdot 1^{2}}{2} - 1\right) = 4; \quad 2b - 2 - \frac{b}{2} + 1 = 4; \quad 2b - \frac{b}{2} = 5; \quad 4b - b = 10;
$$
\n
$$
3b = 10; \quad b = \frac{10}{3}.
$$
\n
$$
\int_{1}^{2} f(x) \cdot dx = 4 \Rightarrow b = \frac{10}{3}.
$$

3º) Discute el sistema  $x - y - z = 1$  $x + 2y + z = -4$  en función del parámetro  $a \in R$ .<br>  $x - 4y - 3z = a^2 - 3$ 

----------

b) Resuélvalo razonadamente para el valor  $a = -3$ .

 $a)$ 

Las matrices de coeficientes y ampliada son las siguientes:

$$
A = \begin{pmatrix} 1 & -1 & -1 \\ 1 & 2 & 1 \\ 1 & -4 & -3 \end{pmatrix} y M' = \begin{pmatrix} 1 & -1 & -1 & 1 \\ 1 & 2 & 1 & -4 \\ 1 & -4 & -3 & a^2 - 3 \end{pmatrix}.
$$

El rango de la matriz de coeficientes es el siguiente:

$$
|M| = \begin{vmatrix} 1 & -1 & -1 \\ 1 & 2 & 1 \\ 1 & -4 & -3 \end{vmatrix} = -6 + 4 - 1 + 2 + 4 - 3 = 0 \Rightarrow Rang \ M = 2.
$$

Se estudia el rango de M' por el procedimiento de Gauss:

Y 1 −1 −1 1 2 1 1 −4 −3 1 −4 − 3 Z ⇒ \_ ` → ` − `! `<sup>W</sup> → `<sup>W</sup> − `! a ⇒ Y 1 −1 −1 0 3 2 0 −3 −2 1 −5 − 4 Z ⇒ ⇒ 0`<sup>W</sup> → `<sup>W</sup> + ` 8 ⇒ Y 1 −1 −1 0 3 2 0 0 0 1 −5 − 9 Z ⇒ \_ − 9 = 0 → -; [ = 2 − 9 ≠ 0 → -; [ = 3 . − 9 = 0 ⇒ ! = −3, C = 3. : N = −3 = 3 <sup>d</sup> ⇒ -; [ = -; [ = 2 < -º 6-=ó;. ⇒ f. . ,. : N ≠ −3 ≠ 3 <sup>d</sup> ⇒ -; [ = 2; -; [ = 3 ⇒ f6BA 6-=4A567.

 $b)$ 

Para  $a = -3$  el sistema resulta  $\}$  $x - y - z = 1$  $x + 2y + z = -4$  $x - 4y - 3z = 6$ , que es compatible indeter-

minado. Para su resolución eliminamos una ecuación (tercera) y se hace  $y = \lambda$ :

$$
\begin{aligned}\nx - y - z &= 1 \\
x + 2y + z &= -4\n\end{aligned}\n\Rightarrow\n\begin{aligned}\nx - z &= 1 + \lambda \\
x + z &= -4 - 2\lambda\n\end{aligned}\n\Rightarrow\n2x = -3 - \lambda \Rightarrow\nx = -\frac{3}{2} - \frac{1}{2}\lambda.
$$

$$
z = x - y - 1 = -\frac{3}{2} - \frac{1}{2}\lambda - \lambda - 1 = -\frac{5}{2} - \frac{3}{2}\lambda.
$$
  
Solución:  $x = -\frac{3}{2} - \frac{1}{2}\lambda$ ,  $y = \lambda$ ,  $z = -\frac{5}{2} - \frac{3}{2}\lambda$ ,  $\forall \lambda \in R$ .

4<sup>o</sup>) Dados los puntos  $A(-1, 3, 0), B(2, 0, -1)$  y la recta r intersección de los planos  $\alpha \equiv x - 2y - 6 = 0$  y  $\beta \equiv 2y + z = 0$ :

 $\alpha$ ) Calcula la distancia del punto A a la recta r.

b) Encuentra razonadamente el punto de  $r$  cuya distancia al punto  $\vec{A}$  sea mínima.

 $\epsilon$ ) Encuentra razonadamente la ecuación general del plano  $\gamma$  que pasando por A y B sea paralelo a la recta  $r$ .

----------

## $a)$

La distancia de un punto a una recta puede determinarse teniendo en cuenta que el área del paralelogramo que forman dos vectores es el módulo de su producto vectorial y, de forma geométrica, es el producto de la base por la altura, siendo la altura la distancia pedida del punto  $P$  a la recta  $r$ .

 Para una mejor comprensión del proceso se hace un esquema de la situación.

$$
S = |\overrightarrow{v_r} \wedge \overrightarrow{PA}|
$$
  

$$
S = |\overrightarrow{v_r}| \cdot h
$$
  $\Rightarrow |\overrightarrow{v_r} \wedge \overrightarrow{PA}| = |\overrightarrow{v_r}| \cdot h \Rightarrow$ 

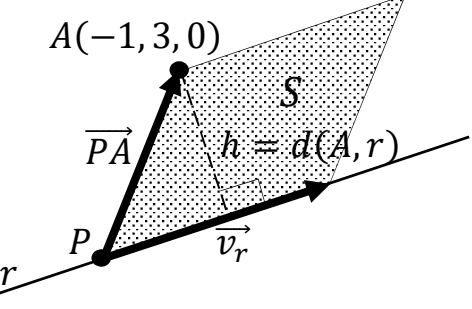

 $\Rightarrow h = d(P,r) = \frac{|\vec{v}_r \wedge P A|}{|\vec{v}_r|}.$ 

 $\mathbf{3}$ 

La expresión de  $r$  por unas ecuaciones paramétricas es la siguiente:

$$
r \equiv \begin{cases} x - 2y = 6 \\ 2y + z = 0 \end{cases} \Rightarrow y = \lambda \Rightarrow x = 6 + 2\lambda; \ z = -2\lambda \Rightarrow r \equiv \begin{cases} x = 6 + 2\lambda \\ y = \lambda \\ z = -2\lambda \end{cases}.
$$

Un punto y un vector director de  $r$  son  $P(6, 0, 0)$  y  $\overrightarrow{v_r} = (2, 1, -2)$ .

$$
\overrightarrow{PA} = [A - P] = [(-1, 3, 0) - (6, 0, 0)] = (-7, 3, 0).
$$

Aplicando la fórmula al punto  $A$  y a la recta  $r$ :

$$
d(A,r) = \frac{|\overrightarrow{v_r} \wedge \overrightarrow{PA}|}{|\overrightarrow{v_r}|} = \frac{\begin{vmatrix} i & j & k \\ 2 & 1 & -2 \\ -7 & 3 & 0 \end{vmatrix}}{\sqrt{2^2 + 1^2 + (-2)^2}} = \frac{|14j + 6k + 7k + 6i|}{\sqrt{4 + 1 + 4}} = \frac{|6i + 14j + 13k|}{\sqrt{9}} = \frac{\sqrt{6^2 + 14^2 + 13^2}}{3} = \frac{\sqrt{36 + 196 + 169}}{3} = \frac{\sqrt{401}}{3} \text{ unidades} = d(A,r).
$$

Otra forma de resolver este ejercicio es la siguiente:

El haz de planos perpendiculares a la recta  $r$  tiene la siguiente ecuación general:

 $\alpha \equiv 2x + y - 2z + D = 0.$ 

De los infinitos planos del haz  $\alpha$ , el plano  $\pi$  que contiene al punto  $A(-1,3,0)$ es el que satisface su ecuación:

$$
\alpha \equiv 2x + y - 2z + D = 0
$$
  
\n
$$
A(-1,3,0) = 2 \cdot (-1) + 1 \cdot 3 - 2 \cdot 0 + D = 0
$$
  
\n
$$
-2 + 3 - 0 + D = 0; \quad 1 + D = 0; \quad D = -1 \Rightarrow \pi \equiv 2x + y - 2z - 1 = 0.
$$

El punto Q, intersección de la recta  $r$  con el plano  $\pi$  es la solución del sistema que forman:

$$
\pi \equiv 2x + y - 2z - 1 = 0
$$
\n
$$
r \equiv \begin{cases} x = 6 + 2\lambda \\ y = \lambda \\ z = -2\lambda \end{cases} \Rightarrow 2(6 + 2\lambda) + \lambda - 2(-2\lambda) - 1 = 0;
$$

 $12 + 4\lambda + \lambda + 4\lambda - 1 = 0$ ;  $9\lambda + 11 = 0 \Rightarrow \lambda = -\frac{11}{9} \Rightarrow$ 

$$
\Rightarrow \begin{cases} x = 6 - \frac{22}{9} = \frac{32}{9} \\ y = -\frac{11}{9} \\ z = \frac{22}{9} \end{cases} \Rightarrow Q\left(\frac{32}{9}, -\frac{11}{9}, \frac{22}{9}\right).
$$

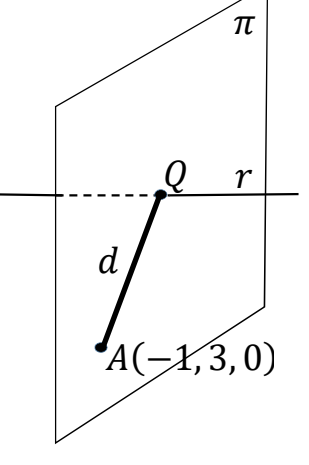

La distancia pedida del punto  $A$  a la recta  $r$  es equivalente a la distancia entre los puntos  $A \vee Q$ , o sea el módulo de  $|\overrightarrow{AQ}|$ :

$$
d(A,r) = |\overrightarrow{AQ}| = \sqrt{\left(\frac{32}{9} + 1\right)^2 + \left(-\frac{11}{9} - 3\right)^2 + \left(\frac{22}{9} - 0\right)^2} =
$$
  
=  $\sqrt{\left(\frac{41}{9}\right)^2 + \left(-\frac{38}{9}\right)^2 + \left(\frac{22}{9}\right)^2} = \frac{\sqrt{41^2 + 38^2 + 22^2}}{9} = \frac{\sqrt{1.681 + 1.444 + 484}}{9} = \frac{\sqrt{3.609}}{9} = \frac{\sqrt{9 \cdot 401}}{9} =$   
=  $\frac{3 \cdot \sqrt{401}}{9} = \frac{\sqrt{401}}{3}$ .  

$$
\frac{d(A,r) = \frac{\sqrt{401}}{3} \text{ unidades.}}
$$

 $b)$ 

El punto de  $r$  cuya distancia al punto  $A$  es mínima es el punto  $Q$  hallado en  $a$ )-

*El punt de r mas próximo al punto A*(-1, 3, 0) *es*  $Q\left(\frac{32}{9}, -\frac{11}{9}, \frac{22}{9}\right)$ .

El plano  $\gamma$ , por pasar por A y B, tiene como vector director al vector que determinan, que es  $AB = [B - A] = [(2, 0, -1) - (-1, 3, 0)] = (3, -3, -1)$  y, por ser paralelo a la recta  $r$  tiene como vector director a  $\overrightarrow{v_r} = (2, 1, -2)$ .

La expression general de 
$$
\gamma
$$
 es:  $\gamma(A; \overrightarrow{AB}, \overrightarrow{v_r}) \equiv \begin{vmatrix} x+1 & y-3 & z \\ 3 & -3 & -1 \\ 2 & 1 & -2 \end{vmatrix} = 0;$ 

\n $6(x+1) - 2(y-3) + 3z + (x+1) + 6(y-3) + 6z = 0;$ 

\n $7(x+1) + 4(y-3) + 9z = 0; \quad 7x + 7 + 4y - 12 - 3z = 0.$ 

\n $\gamma \equiv 7x + 4y + 9z - 5 = 0.$ 

5° a) En una tienda de lámparas tienen tres proveedores A, B y C. A suministra el 20 %, B el 10 % y C el resto. De las lámparas de A salen defectuosas el 5 %, de las de B el 4 % y de las de C el 2 %. Elegida una lámpara al azar de la tienda, calcula razonadamente la probabilidad de:

 $a_1$ ) No salga defectuosa.

 $a_2$ ) Si resultó defectuosa, que fuera suministrada por B.

b) Una parte de un examen consta de cinco preguntas tipo test. Se aprueba dicha parte si contestas correctamente al menos tres preguntas. Calcula razonadamente la probabilidad de aprobar dicha parte, contestando al azar, cuando:

 $b_1$ ) Cada respuesta tiene dos ítems, solamente uno verdadero.

 $b<sub>2</sub>$ ) Cada respuesta tiene cuatro ítems, solamente uno verdadero.

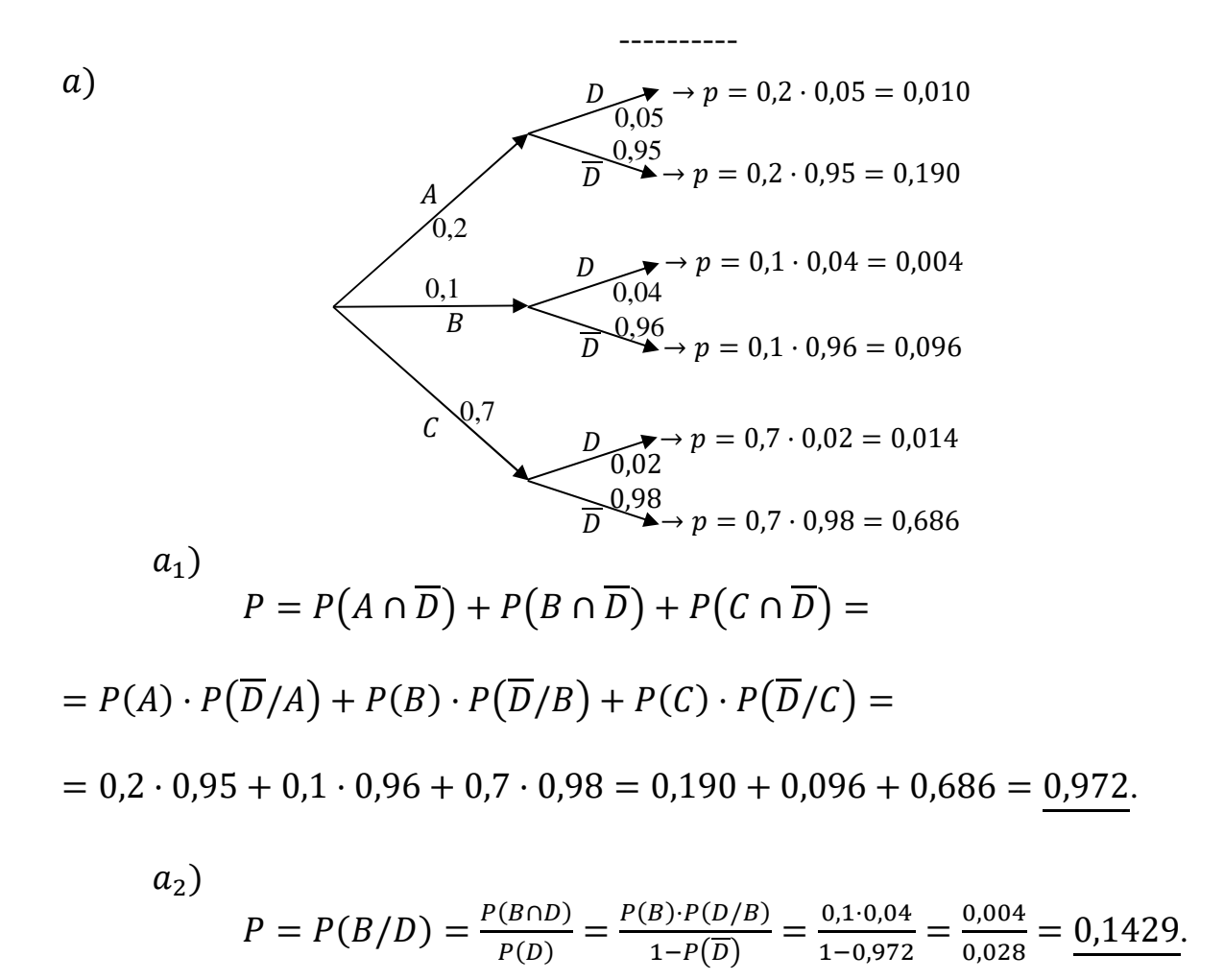

 $b)$ 

 $b_1$ )

Se trata de una distribución normal de las siguientes características:

*Bién*: 
$$
p = \frac{1}{2}
$$
; *Mal*:  $q = \frac{1}{2}$ ;  $n = 5$ ;  $r = 3$ ,  $r = 4$   $y r = 5$ .

Sabiendo que la fórmula de la probabilidad de la distribución binomial es  $P =$  $\binom{n}{r} \cdot p^r \cdot q^{n-r}$ , la probabilidad pedida es:

$$
P = {5 \choose 3} \cdot 0.5^3 \cdot 0.5^2 + {5 \choose 4} \cdot 0.5^4 \cdot 0.5^1 + {5 \choose 5} \cdot 0.5^5 \cdot 0.5^0 =
$$
  
=  $\frac{5!}{2! \cdot 3!} \cdot 0.125 \cdot 0.25 + 5 \cdot 0.0625 \cdot 0.5 + 1 \cdot 0.03125 \cdot 1 =$   
= 10 \cdot 0.03125 + 0.15625 + 0.03125 = 0.3125 + 0.1875 = 0.5.

 $b_2$ )

Se trata de una distribución normal de las siguientes características:

$$
Bi\acute{e}n: p = \frac{1}{4}; \; Mal: q = \frac{3}{4}; \; n = 5; \; r = 3, r = 4 \; yr = 5.
$$
\n
$$
P = \binom{5}{3} \cdot 0.25^3 \cdot 0.75^2 + \binom{5}{4} \cdot 0.25^4 \cdot 0.75^1 + \binom{5}{5} \cdot 0.25^5 \cdot 0.75^0 =
$$
\n
$$
= \frac{5!}{2! \cdot 3!} \cdot 0.015625 \cdot 0.5625 + 5 \cdot 0.003906 \cdot 0.75 + 1 \cdot 0.000977 \cdot 1 =
$$
\n
$$
= 10 \cdot 0.008789 + 0.014648 + 0.000977 = 0.08789 + 0.01563 = \frac{0.1035}{0.035}
$$

### PROPUESTA B

1<sup>o</sup>) *a*) Determina razonadamente el punto  $P(x, y)$  de la parábola  $y = x^2 + 1$  en el que la suma de sus coordenadas alcanza su mínimo valor.

 Encuentra razonadamente la ecuación de la recta normal a la gráfica de la parábola dada en el punto de abscisa  $x = -1/2$ .

----------

 $a)$ 

Los puntos genéricos de la parábola son de la forma  $P(x, x^2 + 1)$ .

Se pide que sea mínima la suma:  $S(x) = x + x^2 + 1 = x^2 + x + 1$ .

 Para que una función tenga un mínimo es necesario que se anule su primera derivada y que sea positiva la segunda derivada para los valores que anulan la primera.

$$
S'(x) = 2x + 1.
$$
 
$$
S''(x) = 2 > 0 \Rightarrow \text{Mínimo.}
$$

$$
S'(x) = 0 \Rightarrow 2x + 1 = 0; \ x = -\frac{1}{2}.
$$

Nótese que por ser la parábola  $y = x^2 + 1$  una función par, también es solución el valor  $x = + \frac{1}{2}$ .

$$
y = x^2 + 1 = \left(\frac{1}{2}\right)^2 + 1 = \frac{1}{4} + 1 = \frac{5}{4}.
$$

Cumplen la condición pedida los puntos A $\left(-\frac{1}{2}\right)$  $\frac{1}{2}$ ,  $\frac{5}{4}$  $\left(\frac{5}{4}\right)$  y B $\left(\frac{1}{2}\right)$  $\frac{1}{2}$ ,  $\frac{5}{4}$  $\frac{3}{4}$ .

 $b)$ 

La pendiente de la normal a una función f en un punto es  $m = -\frac{1}{f'(x)}$  $f'(x)$ .

$$
y'_{(x)} = 2x \Rightarrow m = -\frac{1}{y'(-\frac{1}{2})} = -\frac{1}{2\cdot(-\frac{1}{2})} = 1.
$$

El punto de corte de la normal y la parábola es el siguiente:

$$
y_{(-\frac{1}{2})} = \left(-\frac{1}{2}\right)^2 + 1 = \frac{1}{4} + 1 = \frac{5}{4} \Rightarrow A\left(-\frac{1}{2}, \frac{5}{4}\right).
$$

 La expresión de la recta que pasa por un punto conocida la pendiente es la siguiente:  $y - y_0 = m(x - x_0)$ .

$$
y - \frac{5}{4} = 1 \cdot (x + \frac{1}{2}); \ 4y - 5 = 4x + 2; \ 4x - 4y + 7 = 0.
$$

La ecuación de la recta normal pedida es la siguiente:

*Normal*: 
$$
n \equiv 4x - 5y + 7 = 0
$$
.

2°) Calcula las integrales: a)  $I = \int \frac{2x^3 - x^2 + 2}{x^2 - x} dx$ . b)  $I = \int_1^2 (2x - 3) \cdot e^{x-1} dx$ .

----------

 $a)$ 

$$
\begin{array}{c|ccccc}\n2x^3 & -x^2 & +2 & x^2 - x \\
-2x^3 & +2x^2 & & & 2x + 1 \\
\hline\n0 & +x^2 & +2 & & & \\
& & -x^2 & +x & & \\
\hline\n0 & +x & +2 & & & \\
\end{array}
$$

$$
I = \int \frac{2x^3 - x^2 + 2}{x^2 - x} \cdot dx = \int \left( 2x + 1 + \frac{x + 2}{x^2 - x} \right) \cdot dx =
$$

$$
= 2 \int x \cdot dx + \int dx + \int \frac{x+2}{x^2 - x} \cdot dx = \frac{2x^2}{2} + x + I_1 = x^2 + x + I_1 = I.
$$
  
\n
$$
I_1 = \int \frac{x+2}{x^2 - x} \cdot dx \Rightarrow \frac{x+2}{x^2 - x} = \frac{x+2}{x(x-1)} = \frac{A}{x} + \frac{B}{x-1} = \frac{Ax - A + Bx}{x(x-1)} = \frac{(A+B)x + (-A)}{x^2 - x} \Rightarrow
$$
  
\n
$$
\Rightarrow A + B = 1 \Rightarrow A = -2 \Rightarrow B = 3 \Rightarrow
$$
  
\n
$$
\Rightarrow I_1 = \int \left(\frac{-2}{x} + \frac{3}{x-1}\right) = -2L|x| + 3L|x - 1| + C = L\frac{(|x-1|)^3}{x^2} + C.
$$
  
\n
$$
\frac{I}{x^2 - x} = \frac{2x^3 - x^2 + 2}{x^2 - x} \cdot dx = x^2 + x + L\frac{(|x-1|)^3}{x^2} + C.
$$

 $b)$ 

$$
I=\int_1^2(2x-3)\cdot e^{x-1}\cdot dx.
$$

Se resuelve en primer lugar la integral indefinida:

$$
I = \int (2x - 3) \cdot e^{x - 1} \cdot dx \Rightarrow \left\{ \begin{aligned} 2x - 3 &= u \to du = 2 \cdot dx \\ e^{x - 1} \cdot dx &= dv \to v = e^{x - 1} \end{aligned} \right\} \Rightarrow (2x - 3) \cdot e^{x - 1} - \int e^{x - 1} \cdot 2 \cdot dx = (2x - 3) \cdot e^{x - 1} - 2 \cdot e^{x - 1} + C =
$$
\n
$$
= e^{x - 1} \cdot (2x - 5) + C.
$$
\n
$$
I = \int_1^2 (2x - 3) \cdot e^{x - 1} \cdot dx = [e^{x - 1} \cdot (2x - 5)]_1^2 =
$$
\n
$$
= [e^{2 - 1} \cdot (2 \cdot 2 - 5)] - [e^{1 - 1} \cdot (2 \cdot 1 - 5)] = e \cdot (-1) - 1 \cdot (-3) = -e + 3.
$$
\n
$$
I = \int_1^2 (2x - 3) \cdot e^{x - 1} \cdot dx = 3 - e.
$$

3°) Dadas las matrices  $A = \begin{pmatrix} 1 & -3 \\ 0 & 1 \end{pmatrix} e I = \begin{pmatrix} 1 & 0 \\ 0 & 1 \end{pmatrix}$ :

a) Halla razonadamente dos parámetros a y b tales que  $A^2 = a \cdot A + b \cdot I$ .

b) Calcula razonadamente todas las matrices X que verifican que  $(A - X)(A + X) =$  $A^{2}-X^{2}$ .

----------

a)  
\n
$$
A^{2} = a \cdot A + b \cdot I \Rightarrow \begin{pmatrix} 1 & -3 \\ 0 & 1 \end{pmatrix} \cdot \begin{pmatrix} 1 & -3 \\ 0 & 1 \end{pmatrix} = a \cdot \begin{pmatrix} 1 & -3 \\ 0 & 1 \end{pmatrix} + b \cdot \begin{pmatrix} 1 & 0 \\ 0 & 1 \end{pmatrix};
$$
\n
$$
\begin{pmatrix} 1 & -6 \\ 0 & 1 \end{pmatrix} = \begin{pmatrix} a & -3a \\ 0 & a \end{pmatrix} + \begin{pmatrix} b & 0 \\ 0 & b \end{pmatrix} = \begin{pmatrix} a+b & -3a \\ 0 & a+b \end{pmatrix} \Rightarrow \begin{cases} a+b = 1 \\ -3a = -6 \end{cases} \Rightarrow
$$
\n
$$
\Rightarrow \underline{a} = 2, \underline{b} = -1.
$$

 $b)$  $(A - X)(A + X) = A^2 - X^2$ ;  $A^2 + A \cdot X - X \cdot A - X^2 = A^2 - X^2 \Rightarrow$ 

 $\Rightarrow$   $A \cdot X - X \cdot A = 0 \Rightarrow A \cdot X = X \cdot A$ .

Lo pedido es equivalente a encontrar las matrices  $X$  que conmutan con  $A$ .

Sea la matrix 
$$
X = \begin{pmatrix} m & n \\ p & q \end{pmatrix}
$$
.

\n
$$
A \cdot X = X \cdot A \Rightarrow \begin{pmatrix} 1 & -3 \\ 0 & 1 \end{pmatrix} \cdot \begin{pmatrix} m & n \\ p & q \end{pmatrix} = \begin{pmatrix} m & n \\ p & q \end{pmatrix} \cdot \begin{pmatrix} 1 & -3 \\ 0 & 1 \end{pmatrix};
$$
\n
$$
\begin{pmatrix} m - 3p & n - 3q \\ p & q \end{pmatrix} = \begin{pmatrix} m & -3m + n \\ p & -3p + q \end{pmatrix} \Rightarrow \begin{cases} m - 3p = m \\ n - 3q = n - 3m \end{cases} \Rightarrow \begin{cases} \Rightarrow p = 0 \\ q = m \end{cases}
$$
\nLas matrices X son de la forma  $X = \begin{pmatrix} m & n \\ 0 & m \end{pmatrix}$ .

4°) Dados los puntos  $A(-1, 2, 0)$ ,  $B(1, 0, -4)$  y la recta  $r \equiv \{$  $x = 1 - \lambda$  $y = \lambda$  $z = 3 + \lambda$ ,  $\lambda \in R$ :

a) Calcula razonadamente un punto C de la recta  $r$  que forme con A y B un triángulo isósceles con el lado desigual en AB.

 $b$ ) Encuentra razonadamente las ecuaciones paramétricas de la recta s perpendicular a la recta  $r$  y al vector  $\overrightarrow{AB}$  y que pase por el punto A.

----------

 $a)$ 

Los puntos genéricos de  $r$  son de la forma  $P(1 - \lambda, \lambda, 3 + \lambda)$ .

Tiene que cumplirse que  $\overline{AP} = \overline{BP}$ :  $AP = \sqrt{(1 - \lambda + 1)^2 + (\lambda - 2)^2 + (3 + \lambda - 0)^2} =$  $= \sqrt{\lambda^2 - 4\lambda + 4 + \lambda^2 - 4\lambda + 4 + \lambda^2 + 6\lambda + 9} = \sqrt{3\lambda^2 - 2\lambda + 17}.$  $BP = \sqrt{(1 - \lambda - 1)^2 + (\lambda - 0)^2 + (3 + \lambda + 4)^2} =$  $= \sqrt{\lambda^2 + \lambda^2 + \lambda^2 + 14\lambda + 49} = \sqrt{3\lambda^2 + 14\lambda + 49}.$  $\overline{AP} = \overline{BP} \Rightarrow \sqrt{3\lambda^2 - 2\lambda + 17} = \sqrt{3\lambda^2 + 14\lambda + 49}$  $3\lambda^2 - 2\lambda + 17 = 3\lambda^2 + 14\lambda + 49; -32 = 16\lambda \Rightarrow \lambda = -2.$ El punto pedide es  $C(3, -2, 1)$ .

 $b)$ 

$$
\overrightarrow{AB} = [B - A] = [(1, 0, -4) - (-1, 2, 0)] = (2, -2, -4).
$$

Un vector director de la recta  $r$  es  $\overrightarrow{v_r} = (-1, 1, 1)$ .

Un vector perpendicular a AB y a  $\vec{v_r}$  es cualquiera que sea linealmente dependiente del producto vectorial de éstos vectores:

$$
\overrightarrow{AB} \times \overrightarrow{v_r} = \begin{vmatrix} i & j & k \\ 2 & -2 & -4 \\ -1 & 1 & 1 \end{vmatrix} = -2i + 4j + 2k - 2k + 4i - 2j = 2i + 2j.
$$

Un vector director de la recta pedida s es  $\overrightarrow{v_s} = (1, 1, 0)$ .

La expresión de s dada por unas ecuaciones continuas es:  $s \equiv \frac{x+1}{1}$  $\frac{+1}{1} = \frac{y-2}{1}$  $\frac{-2}{1} = \frac{z}{0}$  $\overline{0}$ . 5º) En una clase el 80 % aprueba la asignatura de Biología, el 70 % aprueba la asignatura de Matemáticas y el 60 % aprueba Biología y Matemáticas.

 $a_1$ ) Si se elige un estudiante al azar, ¿cuál es la probabilidad de que apruebe alguna de las asignaturas?

 $a_2$ ) Si se elige un estudiante y ha aprobado Biología, ¿cuál es la probabilidad de que también haya aprobado Matemáticas?

b) Un dispensador de cierto refresco está regulado de manera que cada vez descargue 25 cl de media. Si la cantidad de líquido dispensado sigue una distribución normal de varianza 4:

 $b_1$ ) Calcula razonadamente la probabilidad de que descargue entre 22 y 28 cl.

 $b<sub>2</sub>$ ) Calcula razonadamente la capacidad mínima de los vasos que se usen, redondea a cl, para que la probabilidad de que se derrame el líquido sea inferior al 2,5 %.

----------

 $a)$ Aprueba o no biología:  $B \vee \overline{B}$ . Aprueba o no matemáticas:  $M \vee \overline{M}$ .  $Datos: P(B) = 0.8; P(M) = 0.7; P(B \cap M) = 0.6.$  $a_1$ )  $P = P(B \cup M) = P(B) + P(M) - P(B \cap M) = 0.8 + 0.7 - 0.6 = \underline{0.9}.$  $a_2$ )  $P = P(M/B) = \frac{P(B \cap M)}{P(B)}$  $\frac{(B \cap M)}{P(B)} = \frac{0.6}{0.8}$  $\frac{0,6}{0,8}=\frac{6}{8}$  $\frac{6}{8} = \frac{3}{4}$  $\frac{3}{4} = 0.75.$  $b)$  $b_1$ ) *Datos*:  $\mu = 25; \; n = 1; \; \sigma^2 = 4 \rightarrow \sigma = 2.$  $X \to N\left(\mu; \frac{\sigma}{\sqrt{2}}\right)$  $\left(\frac{\sigma}{\sqrt{n}}\right) = N\left(25; \frac{2}{\sqrt{1}}\right) = N(25; 2).$ Tipificando la variable:  $Z = \frac{X-25}{2}$ .  $P = P(22 \le Z \le 28) = P\left(\frac{22-25}{2}\right)$  $\frac{-25}{2} \le Z \le \frac{28-25}{2}$  =  $P\left(\frac{-3}{2}\right)$  $\frac{-3}{2} \le Z \le \frac{3}{2}$  $=$  $= P(-1,5 \le Z \le 1,5) = P(Z \le 1,5) - [1 - P(Z \le 1,5)] =$  $= P(Z \le 1.5) - 1 + P(Z \le 1.5) = 2 \cdot P(Z \le 1.5) - 1 =$ 

 $= 2 \cdot 0.9332 - 1 = 1.8664 - 1 = 0.8664.$ 

 $b_2$ )

Teniendo en cuenta que la capacidad C que se pide es menor que la media, el valor de su probabilidad es  $1 - 0.025 = 0.9750$ .

$$
P = P(C \le Z) = P\left(\frac{C - 25}{2} \le Z\right) = 0.9750.
$$

Mirando en el interior de la tabla dada de las áreas limitadas por la curva  $N(0, 1)$ , con el valor de 0,9750 se obtiene: 1,96.

$$
\frac{c-25}{2} = 1,96; \ C - 25 = 3,92 \ \Rightarrow \ C = 25 + 3,92 = 28,92 \cong 29.
$$

La capacidad mínima de los vasos es de 29 cl.